## **ACCADEMIA DI BELLE ARTI DI NAPOLI**

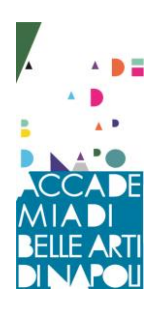

## Oggetto: PROGRAMMA DIDATTICO PER LA MATERIA ARCHITETTURA VIRTUALE Anno Accademico 2019/2020

## PROGRAMMA - Prof. Marcello Pisani

Lo scopo del corso è quello di fornire gli strumenti base atti alla elaborazione di un disegno CAD di tipo architettonico e scenografico mediante l'illustrazione dei sistemi e delle convenzioni del disegno progettuale, la realizzazione di disegni 2D e la elaborazione di modelli tridimensionali.

Il percorso formativo prevede la realizzazione, da parte del candidato, di disegni progettuali di tipo architettonico e scenografico con l'utilizzo del programma per disegno tecnico autocad.

Si inizierà analizzando tutti gli strumenti di disegno 2D, il sistema di quotatura, di misurazione, di visualizzazione e di gestione disegno.

Durante questa fase del corso verranno spiegate le modalità, i sistemi, le convenzioni e la tipologia di impaginazione del disegno progettuale architettonico.

Dopo una accurata analisi dei comandi riguardanti il disegno bidimensionale, e dopo la realizzazione di tavole di progetto, si affronterà la parte dei comandi del disegno 3D in maniera da creare modelli virtuali tridimensionali.

Durante il corso si terranno esercitazioni e correzioni degli elaborati prodotti dagli studenti.

Di seguito si riportano solo i principali comandi oggetto di approfondimento:

Layer, gestione layer, orto, snap, linea, cancella, copia, specchio, offset, serie, muovi, ruota, scala, stira, taglia, estendi, cima, arco, cerchio, ellisse, crea blocco, inserisci blocco, tratteggio, sfumatura, regione, testo, orto, snap, proprietà, trasferisci proprietà, zoom, interroga, creazione polilinea, design center, quotatura, stili di visualizzazione, vista, orbita, viste con nome, estrudi, rivoluzione, sweep, loft, unisci, sottrai, interseca, ruota tre D, serie tre D, specchio tre D, trancia, render, stampa, ecc.

## **Modalità d'esame**

Durante lo svolgimento delle lezioni saranno effettuate correzioni degli elaborati grafici prodotti, tali correzioni sono obbligatorie per sostenere l'esame finale.

L'esame consisterà nella esecuzione dei comandi spiegati durante il corso e nella presentazione degli elaborati realizzati.